The book was found

# **Access VBA Programming For Dummies**

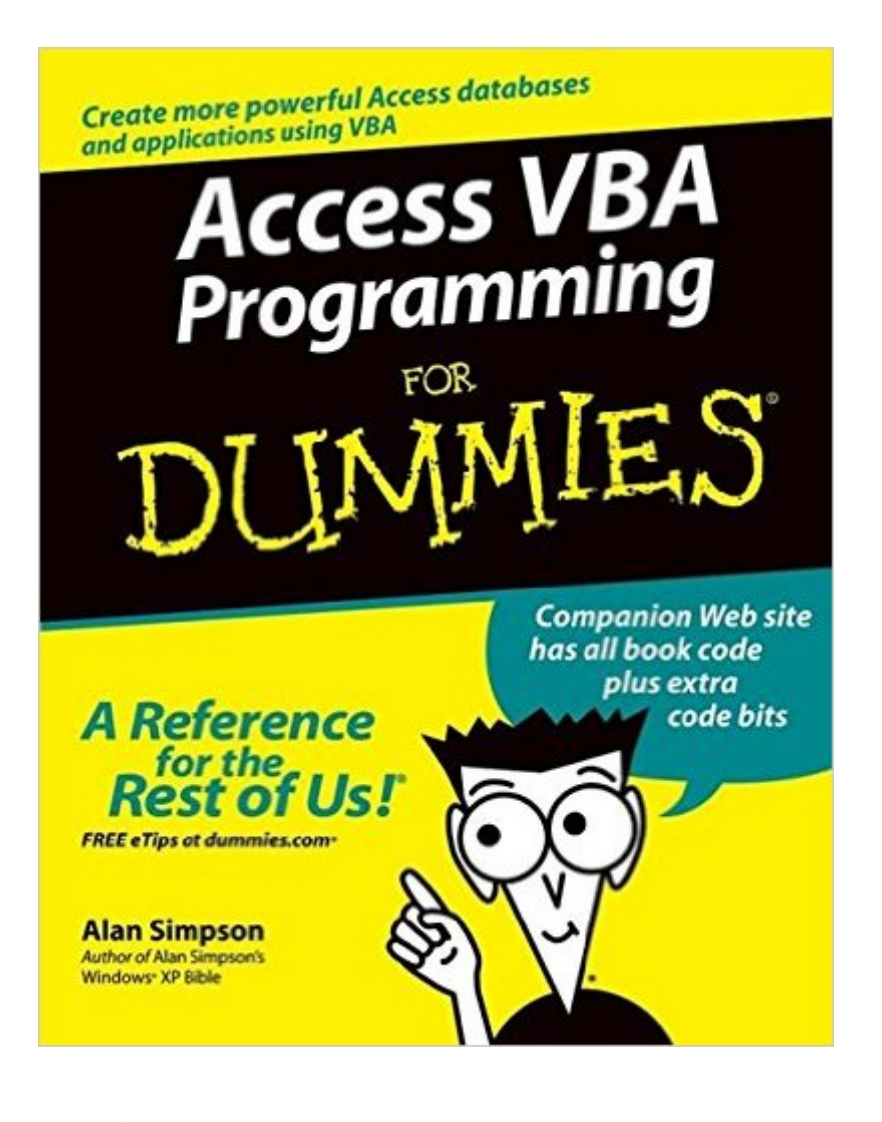

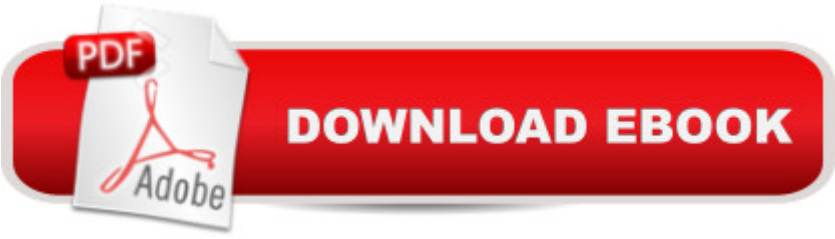

## **Synopsis**

This friendly, easy-to-use guide shows experienced Access users how to use VBA (Visual Basic for Applications) to build Access databases and applications, but also covers programming fundamentals for nonprogrammers Includes practical, ready-to-use VBA code examples that readers can type or copy and paste from the Web into their own database projects Explains basic VBA skills and concepts for nonprogrammers, such as procedures, variables, and loops Covers more advanced topics, such as record sets and other programming activities that are unique to Access programming Author has written more than ninety computer books and has been working with databases since the early 1980s

## **Book Information**

Paperback: 408 pages Publisher: For Dummies; 1 edition (August 27, 2004) Language: English ISBN-10: 0764574116 ISBN-13: 978-0764574115 Product Dimensions: 7.4 x 0.9 x 9.3 inches Shipping Weight: 1.4 pounds (View shipping rates and policies) Average Customer Review: 4.4 out of 5 stars  $\hat{A}$   $\hat{A}$  See all reviews  $\hat{A}$  (13 customer reviews) Best Sellers Rank: #197,730 in Books (See Top 100 in Books) #21 in Books > Computers & Technology > Programming > Microsoft Programming > VBA #54 in $\hat{A}$  Books > Computers & Technology > Databases & Big Data > Access #54 in $\hat{A}$  Books > Computers & Technology > Programming > Languages & Tools > Visual Basic

#### **Customer Reviews**

Some years ago Microsoft created a specialized programming language to allow extensions to be made to the normal modes of operation allowed in their Office suite. The language was fairly well thought out to be applicable to applications as different as word processing, spreadsheets or data bases. They called it Visual Basic for Applications shortened to VBA. It has worked remarkable well. Down theough the years there have been relatively few changes to VBA.This book is on VBA as specifically oriented to the Microsoft Access database program. But if you learn Access VBA, you are not far from knowing how to use VBA on any of the other Office components. ==While this is an Access book, it is specifically on VBA, it assumes that you already know about how to build a table, and about rows and columns. It also assumes that you have some familiarty with other Access

features such as building queries.Access goes to a great deal of effort to avoid having to use the underlying SQL language. There are a couple of chapters on SQL for the total beginner. In the long run, you will probably want to know more.You can't design one book to do everything in about 400 pages. This "dummies" book concentrates on VBA. That's enough for one book. It does a good job on VBA. You may want to fill out your bookshelf with Access for Dummies and SQL for Dummies.

This book has lots of code snippets, but so many of them are out of context of actual usage (within class and standard modules) that the beginner is really left to READING about things rather than trying them. This is a mistake on the part of the Dummy editors. The authors need to give the beginning Dummy the ability to play with the code. It does no good to explain controls and then not provide the code to create the form or even provide the form for the reader to play with and practice. There are some sample files included, but they are far from useful and don't even follow the book. For example, the Chapter 6 Sales Tax form isn't included. I'd look for a book that gave you more examples for practice. Failing that, it's not a BAD book; it may take another book or two used along with this book which really defeats the concept of a Dummy book. Dummys need practice, not reading material.

"Access VBA Programming for Dummies" definitely helped me in breaking into the world of Access VBA programming. The first half is especially good at explaning things in such a way that most anyone with a basic level of understanding of Access could benefit. I did run into some problems with some of the code which I used as templates for my database project, however. The solution I found suggested that the book should be using the '&' sign for combinations rather than the '+' sign, which appears to cause problems in some situations. Thus, it seems to have some mistakes in it.

The book is an easy read. It can be used as a starting guide for beginners or even a reference book for a little more experienced users. It can be read in full or in pieces, it is a great reference to have on hand while beginning and continuing projects. No complaints. I only wish there were some exercises in the book to go through.

I love the Dummies books. They're clear, fun, and make great reference books. This one is no exception. If you're trying to learn VBA, I highly recommend this book.

THis is a very good reference book for Access VBA code.I use it every so often. It does show you

I enjoyed reading this book. its well organized and has so many information for beginnersNOTE THAT its available for 2007 !

GREAT book. Author knows how to present the material so you learn the correct way. Too many authors jump into Writing Code to soon.

#### Download to continue reading...

Excel VBA Programming: Learn Excel VBA Programming FAST and EASY! (Programming is Easy) [\(Volume 9\) Access 2007 VB](http://ebookslight.com/en-us/read-book/lby17/access-vba-programming-for-dummies.pdf?r=tZVaUX9k3fK1gPFfrn5sKKWwJoSh3QvZlOmGw882oBgNOh8W2y%2FDeyfydw0CtLAq)A Programming For Dummies Access VBA Programming For Dummies Java: The Simple Guide to Learn Java Programming In No Time (Programming,Database, Java for dummies, coding books, java programming)

(HTML,Javascript,Programming,Developers,Coding,CSS,PHP) (Volume 2) Access 2016 For Dummies (Access for Dummies) Microsoft Access 2010 VBA Macro Programming Microsoft Access 2013 Programming by Example with VBA, XML, and ASP (Computer Science) Microsoft Access 2016 Programming By Example: with VBA, XML, and ASP Microsoft Access VBA Programming for the Absolute Beginner Excel VBA Programming For Dummies Excel 2007 VBA Programming For Dummies Java: The Ultimate Guide to Learn Java and Python Programming (Programming, Java, Database, Java for dummies, coding books, java programming) (HTML, ... Developers, Coding, CSS, PHP) (Volume 3) VBA for Modelers: Developing Decision Support Systems (with Microsoft Office Excel Printed Access Card) Microsoft Office Access 2007 VBA Automating Microsoft Access with VBA Learn Access 2003 VBA With The Smart Method VBA For Dummies Excel 2010 Power Programming with VBA Excel VBA: for Non-Programmers (Programming in Everyday Language) (Volume 1) Numerical Methods With VBA Programming

Dmca